VANLOO\_SP3\_TARGETS\_DN

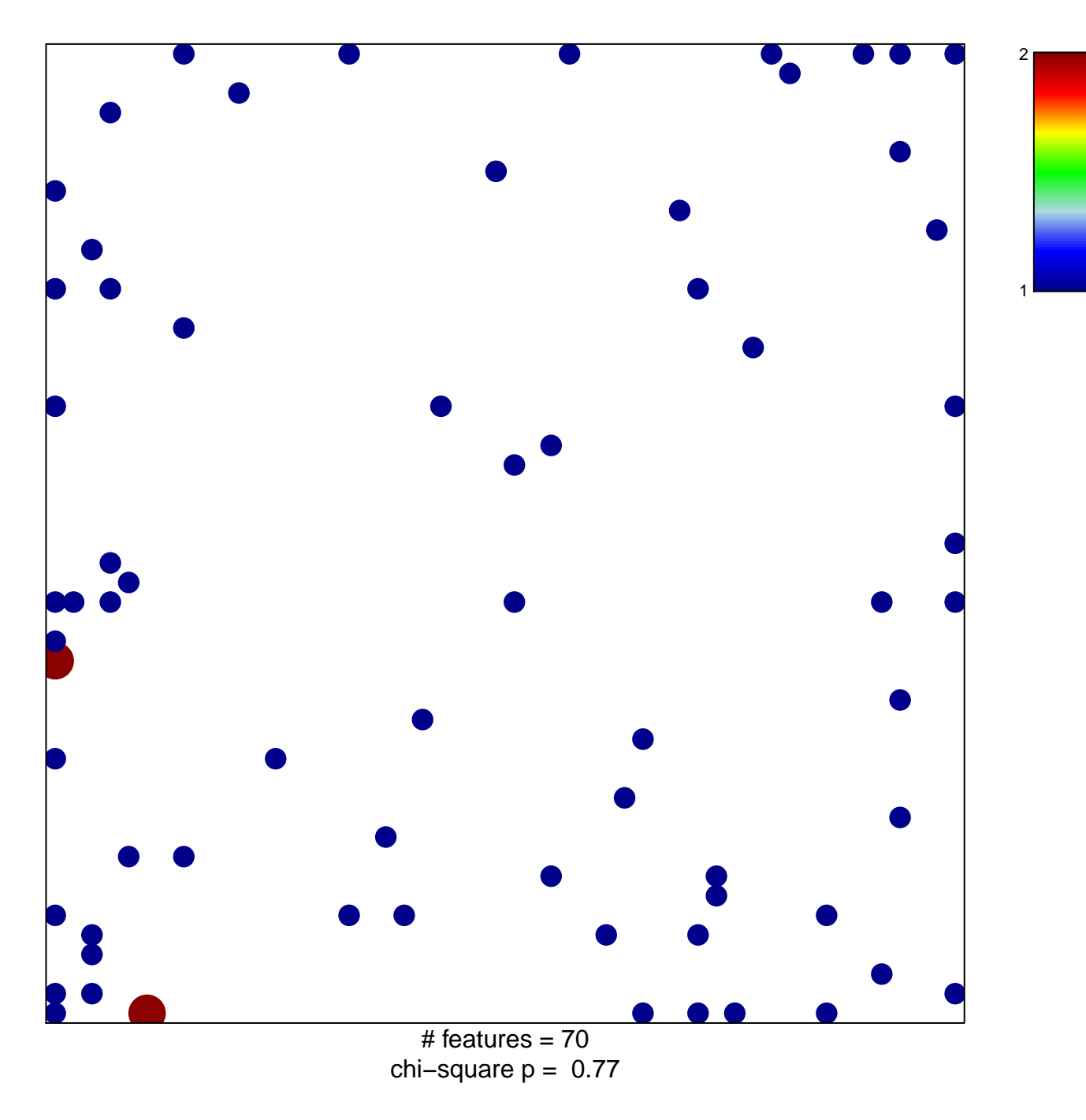

## **VANLOO\_SP3\_TARGETS\_DN**

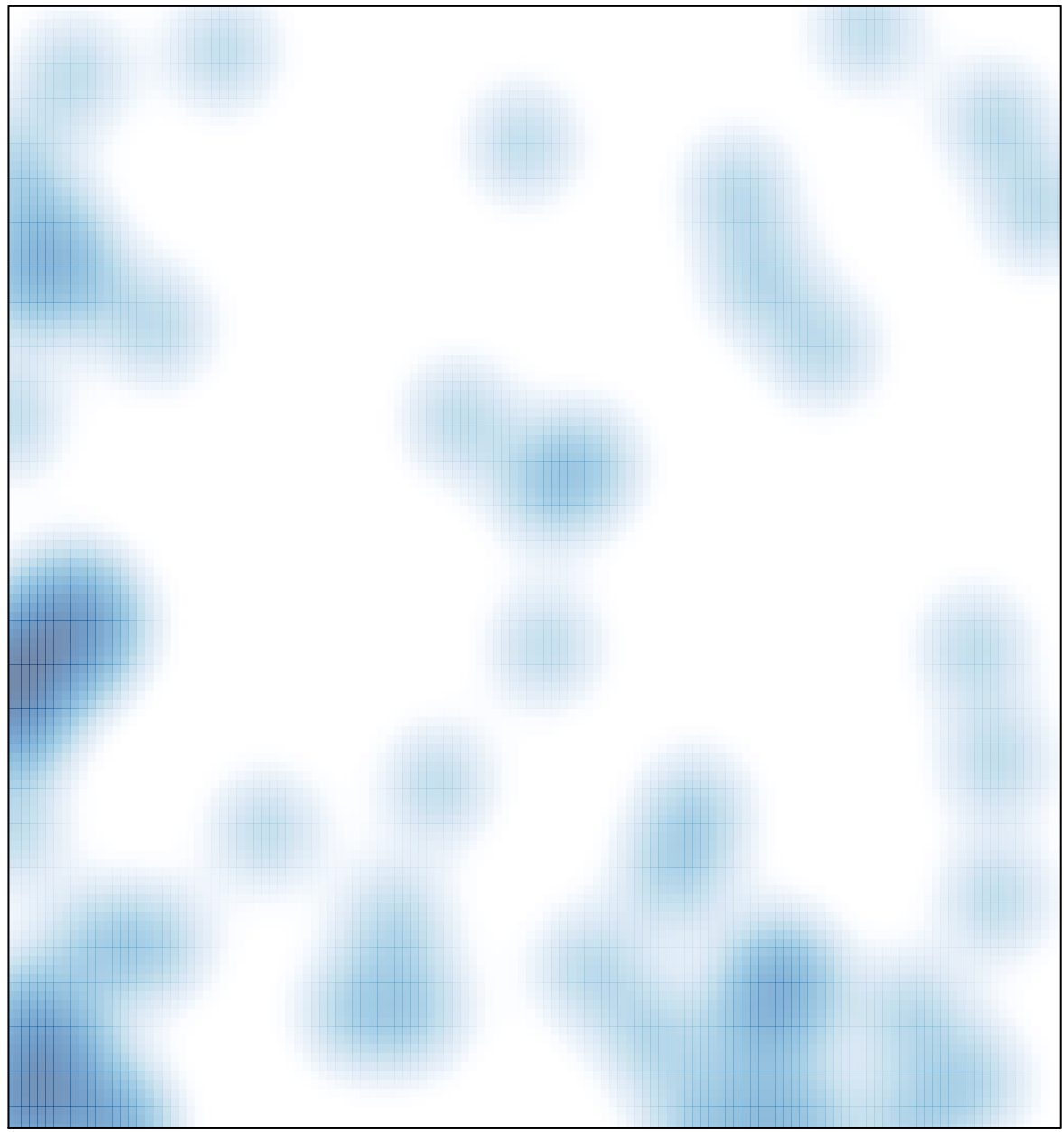

# features =  $70$ , max =  $2$